# **Layout**

## **Ideen für das Layout**

- wichtige Temperatur ändernde Bauteile, wie Messwiderstand, in eine Box einbauen → passive Temperaturstabilität
	- Box von Würth und nur einen Massepunkte!
- Layout auf EURO-Karten 160x100mm (jedoch kompakt drauf packen)
- SMA-Buchsen verwenden anstatt BNC oder Sub-D9 → nein, weil SMA-Stecker an Masse des Gehäuses/Racks wäre
- Elektronik kühlen anstatt heizen → Kühlen würde weniger niderfrequentes Rauschen erzeugen?
- Transistor/Messwiderstand an einen Kühlkörper

### **Gehäuse**

Eine der wichtigsten Fragen ist die nach dem Gehäuse. Diese sollte möglichst bevor angefangen wird, an dem Layouit zu arbeiten, beantwortet werden, da viele Entscheidungen davon abhängen.

#### **zum Testen**

- 1HE schwarzes 19-Zoll Rack-Gehäuse
- Maße: 25cm tief, ca. 4,1cm hoch, ca. 40cm breit
- Zwei Platinen darin nebeneinander
- Platinenmaße: 19cm breit, 24cm tief (größer als Europlatine mit 10×16)

#### **Endversion**

- als Rackeinschub
- auf Europlatine

## **Leiterplatte**

19x24cm, vier Lagen

#### **Lagen**

- Möchten vier Lagen benutzen
- Verschiedene Varianten zum Lagenaufbau: [link](https://www.multi-circuit-boards.eu/leiterplatten-design-hilfe/lagenaufbau/standard-lagenaufbau.html)
	- Variabler Lagenaufbau: Prepregs und Kerne können variieren
	- Definierter Lagenaufbau: Vier Lagen, wie [hier](https://www.multi-circuit-boards.eu/fileadmin/pdf/leiterplatten_lagenaufbau/Multi-CB_Definierter_Lagenaufbau.pdf) definiert. Prepregs und Kerne sind genau

wie dort definiert.

- o Kundenspezifischer Aufbau: Sonderfertigung
- **FRAGE:** Intuitiv würde ich den definierten Lagenaufbau bevorzugen, da dort genau definiert ist, wie die Leiterplatte am Ende ist. Aber ist das ein konkreter Vorteil, oder ist Variable Fertigung auch OK für uns?
- Empfehlungen zum Lagenaufbau: [link](https://www.multi-circuit-boards.eu/leiterplatten-design-hilfe/lagenaufbau.html)
- Beispiele zum Lagenaufbau für Prototypen-Platinen: [link](https://www.multi-circuit-boards.eu/leiterplatten-design-hilfe/lagenaufbau/prototypen.html)
- **WICHTIG:** Im Weiteren gehe ich voererst von den Dimensionen beim definierten Lagenaufbau aus

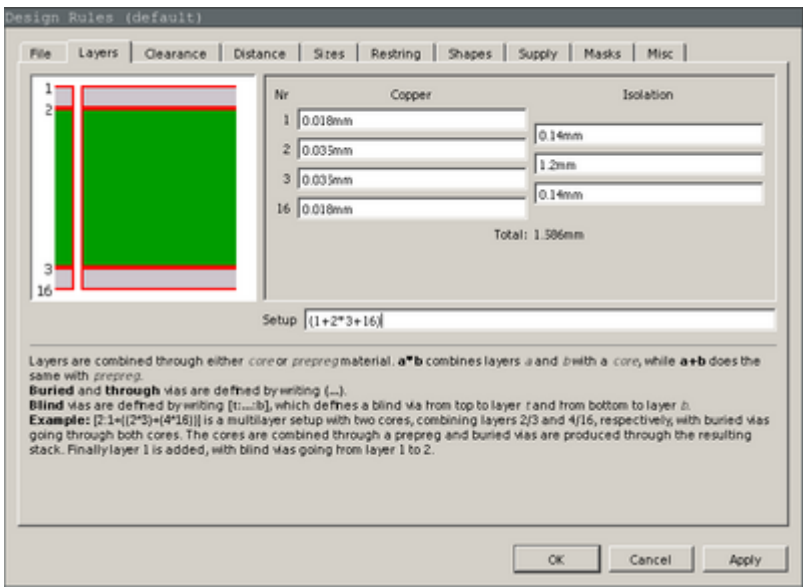

#### **Leiterbahndicke**

- Zum Berechnen einer Kupfer-Leiterbahndicke:
	- $\circ$  Widerstand R = phi\*l/A
		- phi Cu:  $0.0178$  Ohm mm $^2$ /m
		- Cu Leiterbahn: A [mm^2]
		- Länge: l [m]
		- Höhe: 35 müm
		- Breite: anwenden in A

### **Tauschen von Komponenten in Eagle**

- 1. Werkzeug-Button
- 2. Change
- 3. Technologie
- 4. Auf Bauteilelement klicken
- 5. All Package anzeigen

6. Package auswählen

# **Welche Footprints für welche Bauteile?**

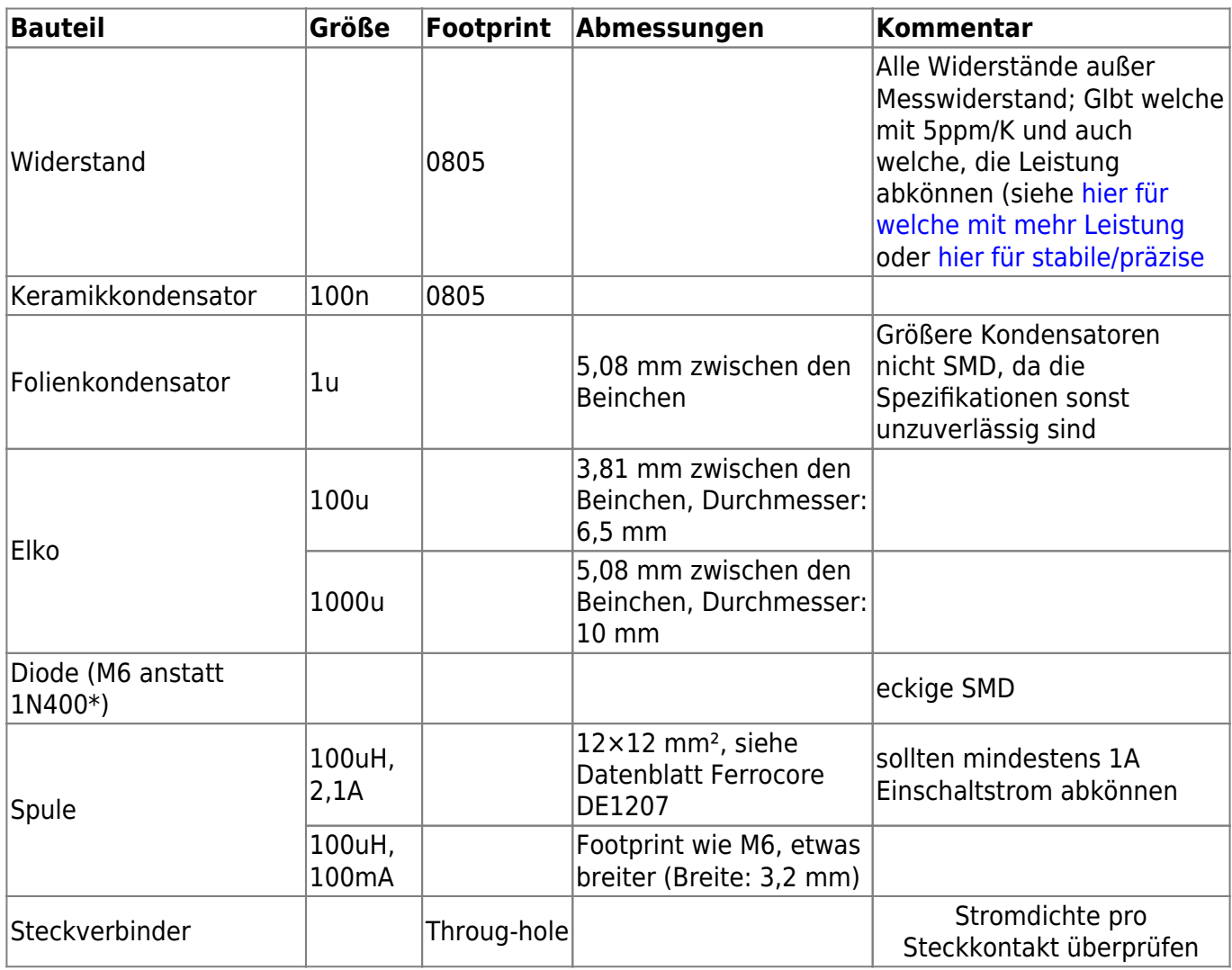

Footprints von SMD-Bauteilen sind häufig darauf optimiert, möglichst wenig Fläche zu verbrauchen und bzgl. der Abmaße möglichst genau den Bauteilen zu entsprechen. Das ist beim Ein- und Auslöten bei eventuellem Bauteilwechsel unpraktisch, weshalb die Footprints etwas großzügiger dimensioniert gewählt werden sollten. Als Größenordnung: Die Diode M6 hat eine Länge von 5 mm, die Gesamtlänge des Footprint sollte mindestens zwischen 6 und 7 mm liegen.

## **Temperaturgehäuse für Spannungsreferenzen**

Es ist für Spannungsreferenzen wie die LM399 nutzlich sie thermisch zu isolieren. LM399 wird intern auf etwa 90°C stabilisiert. Ein extra Gehäuse drum herum hilft deutlich den Stromverbrauch der Temperaturstabilisierung zu reduzieren. Auch ist es etwas empfindlich auf Luftströmung wegen unregelmäßige Kühlung durch Luftwirbelungen. Bei modernere Spannungsreferenzen wie der LTC6655 oder der LT1236 spielt dies weniger weil diese keine Temperaturregelung enthalten, aber auch diese profitieren von stabile Umgebungstemperaturen. Es ist dabei zeimlich unerheblich ob die Abdeckung aus Styropor, PLA (3D-Drucker), oder Alu ist. Hauptsache die Luftströmung wird unterdrückt. So eine Abdeckung braucht aber etwas Platz um diese Bauteile.

→ Wir haben uns für den 3D-Druck entschieden:

- 1. LM399 wird alleine in Box 1 gepackt.
- 2. LTC6655LN wird mit C1 in Box 1 gepackt.
- 3. LT1236 wird mit C64, R11 und R32 in Box 2 gepackt.

#### **Boxen**

- 1. Löcher sind für M3 ausgelegt.
- 2. Wandstärke des 3D-Drucks sind 3mm
- 3. Innenmaße:
	- 1. Box 1: 15x15mm
	- 2. Box 2: 20x20mm
- 4. Löcher in den Platinen für die Schrauben sollten einen Durchmesser von 3,5mm haben

#### **Layout**

#### abdeckung\_steffen.zip

### **Isolationsabstand zu Ploygone**

Man sollte 12 oder 16 mil in beide Richtungen der Leiterbahnen zu den Polygonen nehmen. Wir bauen ein großes Board. Deshalb ist eine grobe Struktur besser zum Fixen/Reparieren sowie besser sichtbar. Daher nehmen wir 16mil.

### **Lasorb**

- 1. Mehr Informationen hier: lasorb.com
- 2. Layout für Lasorb:
	- 1. Regarding part layout for Eagle, it's simply through-hole part with 200-mil spacing between the two pins. Picture a TO-220 package, but without the middle pin.
- 3. Verbindung:
	- 1. And regarding how to connect it, that's the easy part. You just connect the LDA pin of LASORB to the Anode of the laser diode, and connect the LDK pin of LASORB to the cathode of the laser diode.
- 4. Welche Lasorb wir nehmen:
	- 1. Wir nehmen die L44-208-X Reihe:
		- 1. Optimiert für sehr empfindliche rote und IR Laser Dioden
		- 2. Datenblatt:

208.pdf

### **Testpunkte**

- TP1: ungefilterte +15V
- TP2: ungefilterte -15V
- TP3: gefilterte +15V
- TP4: gefilterte -15V
- TP5: V\_Geregelt
- TP6: V\_Soll
- TP7: gefilterte V Geregelt
- TP8: gefilterte V Soll
- TP9: Stromzugabe bei Modulation
- TP10: Display-Anzeige
- TP11: Display-Versorgung +5V

## **ESD-Schutzdioden**

Stichwort: TVS (Transient Voltage Suppressor) 3 Stück einbauen mit Lötbrücken:

- Zwei Schutzdioden werden bei dem Modulationspart eingebaut
- 1. R33 wird zu zwei 250Ohm Widerstände geteilt und dazwischen kommt eine ESD-Schutzdiode (12V?)
- 2. Hinter SJ17 kommt eine ESD-Schutzdiode (3V)
- Eine Schutzdiode wird vor dem Laserdiodenstrom-Ausgang eingebaut
- 1. Parallel zur Lasorb (3V)

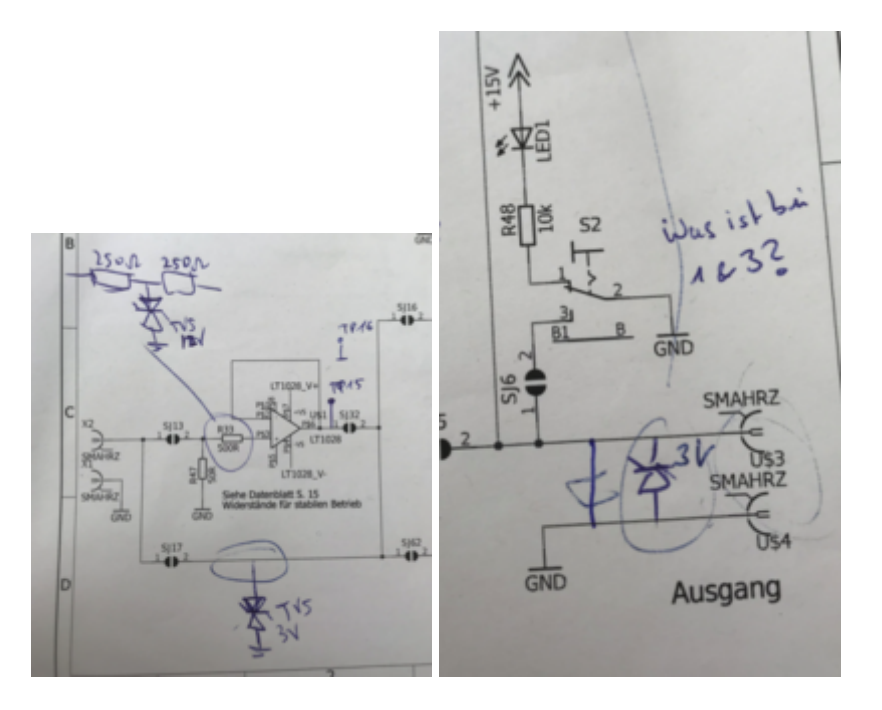

Eine kurze Suche auf Farnell hat zu diesen ESD-Schutzdioden geführt:

- CDSOD323-T12C-DSL ([Farnell](https://uk.farnell.com/bourns/cdsod323-t12c-dsl/diode-tvs-350w-30kv-3pf-sod-323/dp/2341927), [Datasheet\)](https://www.farnell.com/datasheets/1849483.pdf)
- CDSOD323-T03SC [\(Farnell,](https://uk.farnell.com/bourns/cdsod323-t03sc/diode-tvs-500w-7v-sod-323/dp/2341913) [Datasheet](https://www.farnell.com/datasheets/1845300.pdf))

## **Laserdiodenstrom-Ausgang**

Es wird die Möglichkeit von zwei Laserdiodenstrom-Ausgängen zu haben:

- 1. Mit dem "normalen" Sub-D-9 Buchse
- 2. Mit zwei SMA-Buchsen:
	- 1. Vorteil: Man kann Koaxial-Kabel verwenden und beide Adern (Masse/Spannung) ist von der Gehäuse Masse geschirmt. Dabei ist darauf zu achten, dass die Platinen-Masse und die Gehäuse-Masse nicht die Selbe ist (siehe Foto). Das Gehäuse ist auf Schutz-Erde und die Platine auf der Masse des Labornetzteils. Es muss eine Möglichkeit geben, dass ein Null Ohm oder Mega-Ohm Widerstand, der die Masse-Ader auf die Gehäuse-Masse (Schutzerde) zieht, eingesetzt werden kann (siehe Foto).

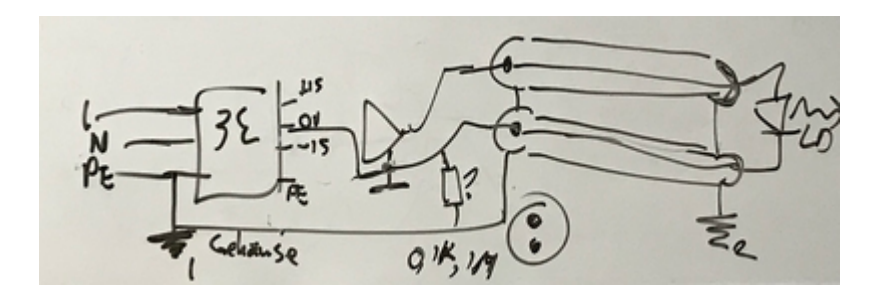

## **SMA Stecker**

Abstand zwischen den beiden äußeren Gewindeseiten zweier SMA-Buchsen: 2,2 cm

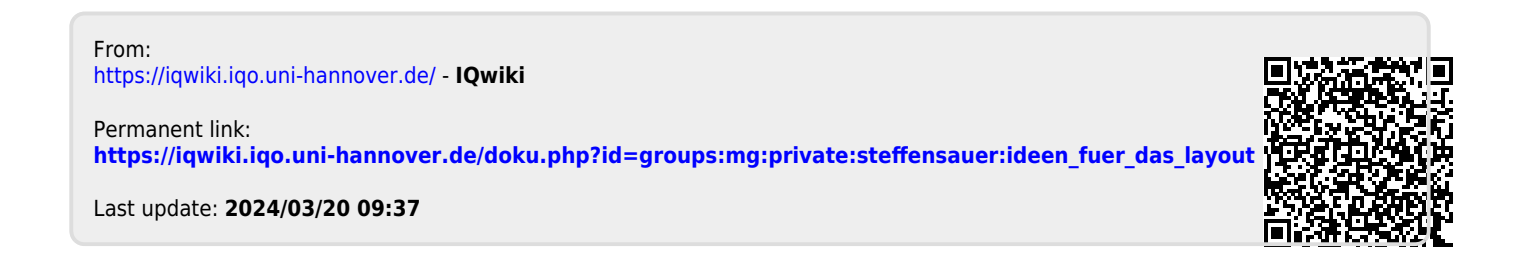